#### Simple Generics

Corky Cartwright Stephen Wong Department of Computer Science Rice University

# Today's goals

•Develop the notion and syntax to represent generic typing in Java, also called "parametric polymorphism".

•Only cover the basic notions—advanced generics will be left for Comp310.

•Comp310 Java generics Resources page covers basic and advanced notions:

[http://www.clear.rice.edu/comp310/Jav](http://www.clear.rice.edu/comp310/JavaResources/generics/) [aResources/generics/](http://www.clear.rice.edu/comp310/JavaResources/generics/) 

# Example: Boxes of things

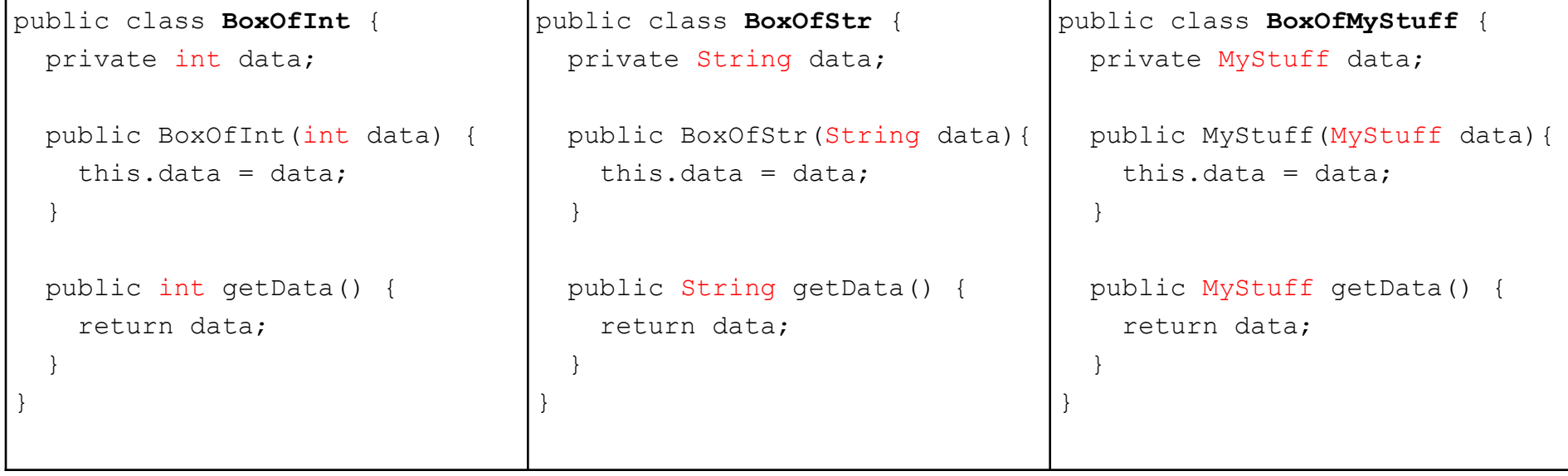

What's the difference?  $\rightarrow$  *Not much!* 

*Key Feature: The code does not depend on the type of the data!*

# Re-write the Box code for a "generic" data type

```
public class Box<T> {
   private T data;
   public Box(T data) {
    this.data = data;
 }
   public T getData() {
     return data;
 }
}
```
- **T** is a *specific* but as-yet, unspecified type. **T** will be specified when an instance of this class is created.
- **T** tells the Java compiler to make sure that whatever **T** is, that it be consistent throughout its usage.  $\rightarrow$  "type-safe"
- *There is nothing special about using the letter "*T*" here!* Convention is to use single letters, but you can use whole words if desired.

# Using a generic class

```
// Specify T when instantiating a Box object
Box<Integer> intBox = new Box<Integer>(42);
Box<String> strBox = new Box<String>("Yahoo!");
Box<MyStuff> myStuffBox = new Box<MyStuff>(new MyStuff());
```

```
int x = intBox.getData();
String s = strBox.getData();
MyStuff ms = myStuffBox.getData();
```

```
// The following will cause a compiler error!
String s = intBox.getData();
Box<Integer> b = new Box(Inter>("0h dear!'');
```
- Notice how **T** is specified when the Box<T> object is instantiated. This sets the type of T for that *object*.
- The *compiler* will flag an error if **T** is used inconsistently for that object.

# Specifying more than one generic parameter

• Simply separate the different generic type parameters by a comma:

```
public class Dyad<F, S> {
   private F first;
   private S second;
   public Dyad(F first, S second) {
     this.first = first;
     this.second = second;
   }
   public F getFirst() { return first;}
   public void setFirst(F first) {
     this.first = first;
 }
   public S getSecond() { return second;}
   public void setSecond(S second) {
     this.second = second;
 }
}
                                                  // Usage:
                                                  Dyad<Integer, String> intStrPair = 
                                                      new Dyad<Integer, String>(42, 
                                                                                  "Hello world!");
                                                  Integer i = \text{intStrPair.getFirst}();
                                                  String s = intStrPair.getSecond();
                                                  intStrPair.setFirst(-99);
                                                  intStrPair.setSecond("Bye bye!");
```
Generics in the Java Collections Framework

The Java Collections Framework is a set of classes and interfaces that represent groups of objects. Because of this, most use generic type specifications for the data that they hold.

- Java Collections Framework references:
	- <http://download.oracle.com/javase/tutorial/collections/index.html>
	- <http://java.sun.com/developer/onlineTraining/collections/Collection.html>
- Useful types
	- **[Collection<E>](http://download.oracle.com/javase/6/docs/api/java/util/Collection.html)** a collection of objects of type E, the superclass of all single-element type Collection types.
	- **[Set<E>](http://download.oracle.com/javase/6/docs/api/java/util/Set.html)** an unordered set of objects of type E.
	- [List<E>](http://download.oracle.com/javase/6/docs/api/java/util/List.html) an ordered set of objects of type E.
		- **[Vector<E>](http://download.oracle.com/javase/6/docs/api/java/util/Vector.html)** an auto-resizing array of objects of type E.
	- Map<K, V> a dictionary that maps a key of type K to a value of type V.

### Parameterized methods

Sometimes, one needs extra generic parameters just for a specific method. In that case, it is possible to specify extra generic parameters for an individual method.

Suppose we had a algorithm to process the contents of a  $_{\text{Box}}<sub>T</sub>$ , where we specify both the type data the algorithm works on,  $T$ , and the return type of its processing, R:

```
public abstract class BoxAlgo<T,R> {
    abstract public R process(T data);
}
```
We would add the following method to  $B_{\text{OX}}$  specifying the extra return type parameter the  $BoxAlqo\leq T$ ,  $R>$  needs:

```
public <R> R runAlgo(BoxAlgo<T,R> algo) {
    return algo.process(data);
}
```
### Immutable Generic List

Please download and open the DrJava project in lec 29.zip.

Things to note:

- The type of the data held by the list is now determined by the generic parameter E.
- The visitor to the list requires 3 generic type parameters, one for the type of data, one for the return type and one for the input parameter type.
- The SumIntListVisitor contains no casts of the recursive result. This is because the visitor defines a specific return type, not the generalized Object type.
- Javadocs allows you to add the generic type parameters as a documented "parameter" with the following syntax:

@param <X> *description of type X*

## "Gotcha's" in generics

If type A is a superclass of type B,  $B_0 \times A >$  is NOT a superclass of  $BOX < B$ . That is, the following will NOT compile:

Box<Number> boxOfNumber = new Box<Integer>(42);

- The empty list of  $List< E$ , i.e.  $EmptyList< E$ , cannot be defined as a singleton because  $E$  is a variant and differs from one list to another.
- In our simplistic use of generics, an algorithm on a  $List< E$ , i.e. a visitor to it, IVisitor $\leq$ , R, P>, must be defined on the exact type of its host list, not a sub-type. That is, the following will NOT work:

```
 List<Number> myNumList = …; // some instantiation
 myNumList.accept(new IVisitor<Integer, AReturnType, AParamType>(){…});
```
#### This issue gets fixed with more advanced generics techniques.

"Gotcha's" in generics, continued…

- JUnit tests cannot tell what a generic returned type is—the compiler will think that it is of type Object. Using a local variable of the correct type to hold the actual and expected values, will get around this problem.
- Javadoc comments are essentially HTML code, which means that the Javadoc processer thinks that "<" and ">" are part of HTML tags. When writing "<" or ">" in the body of a comment, use the HTML code for those characters:  $<1$ t; and  $t; respectively.$